# P\_S4FIN\_1709<sup>Q&As</sup>

SAP Certified Application Professional - Financials in SAP S/4HANA 1709 for SAP ERP Financials Experts

### Pass SAP P\_S4FIN\_1709 Exam with 100% Guarantee

Free Download Real Questions & Answers **PDF** and **VCE** file from:

https://www.leads4pass.com/p\_s4fin\_1709.html

### 100% Passing Guarantee 100% Money Back Assurance

Following Questions and Answers are all new published by SAP Official Exam Center

Instant Download After Purchase

- 100% Money Back Guarantee
- 😳 365 Days Free Update

Leads4Pass

800,000+ Satisfied Customers

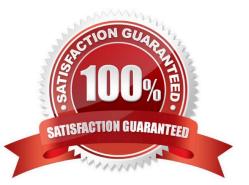

# Leads4Pass

### **QUESTION 1**

Which of the following are phases in SAP Activate? Note: There are 3 correct answers to this question. Response:

- A. Blueprint
- B. Realize
- C. Deploy
- D. Test
- E. Explore

Correct Answer: BCE

#### **QUESTION 2**

In which sequence do you create the objects required for the SAP financial closing cockpit?

Response:

- A. 1. Create task group
- 2. Create task lists
- 3 Create tasks
- 4. Release task lists
- B. 1. Create template

2.

Create tasks

3.

Create task lists

4.

Release task lists

C. 1. Define closing periods

2.

Create task lists

3.

Release task lists

### Leads4Pass

4.
Release closing periods
D. 1. Define task levels
2.
Create task group
3.
Release task levels
4.
Release task group
Correct Answer: B

### **QUESTION 3**

What are the features of the mufti-valuation ledger for parallel valuation methods in SAP S/4HANA? Note: There are 2 correct answers to this question.

Response:

- A. It is available only for new installations.
- B. It will NOT have any valuation view assigned to the ledger.
- C. It requires a non-leading ledger for parallel valuations.
- D. It utilizes separate amount columns in the same ledger.

Correct Answer: BD

#### **QUESTION 4**

Your customer//'s company code is assigned to a chart of depreciation with three depredation areas that post in real time. Last year, your customer acquired an asset that was only capitatized In two of the depredation areas this year you post an integrated asset sale to a customer for this asset.

How many documents are generated during the sale posting?

Response:

- A. 2
- B. 3
- C. 4

# Leads4Pass

D. 5

Correct Answer: B

### **QUESTION 5**

You perform an SAP S/4HANA migration. Some of the company codes were NOT used for years and the

data posted to these company codes is no longer legally equied.

How do you handle these company codes?

Response:

- A. Migrate all company codes of the client.
- B. Migrate all company codes you selected in customizing.
- C. Archive all data from unused company codes.
- D. Migrate all company codes flagged as productive.

Correct Answer: A

<u>P S4FIN 1709 VCE Dumps</u> <u>P S4FIN 1709 Practice</u> <u>P S4FIN 1709 Braindumps</u> Test